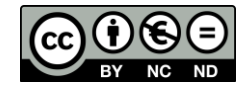

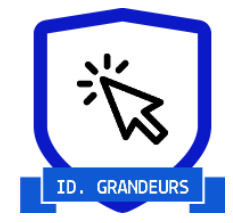

# **Fiche d'entrainement**

# **Badge Identification des grandeurs**

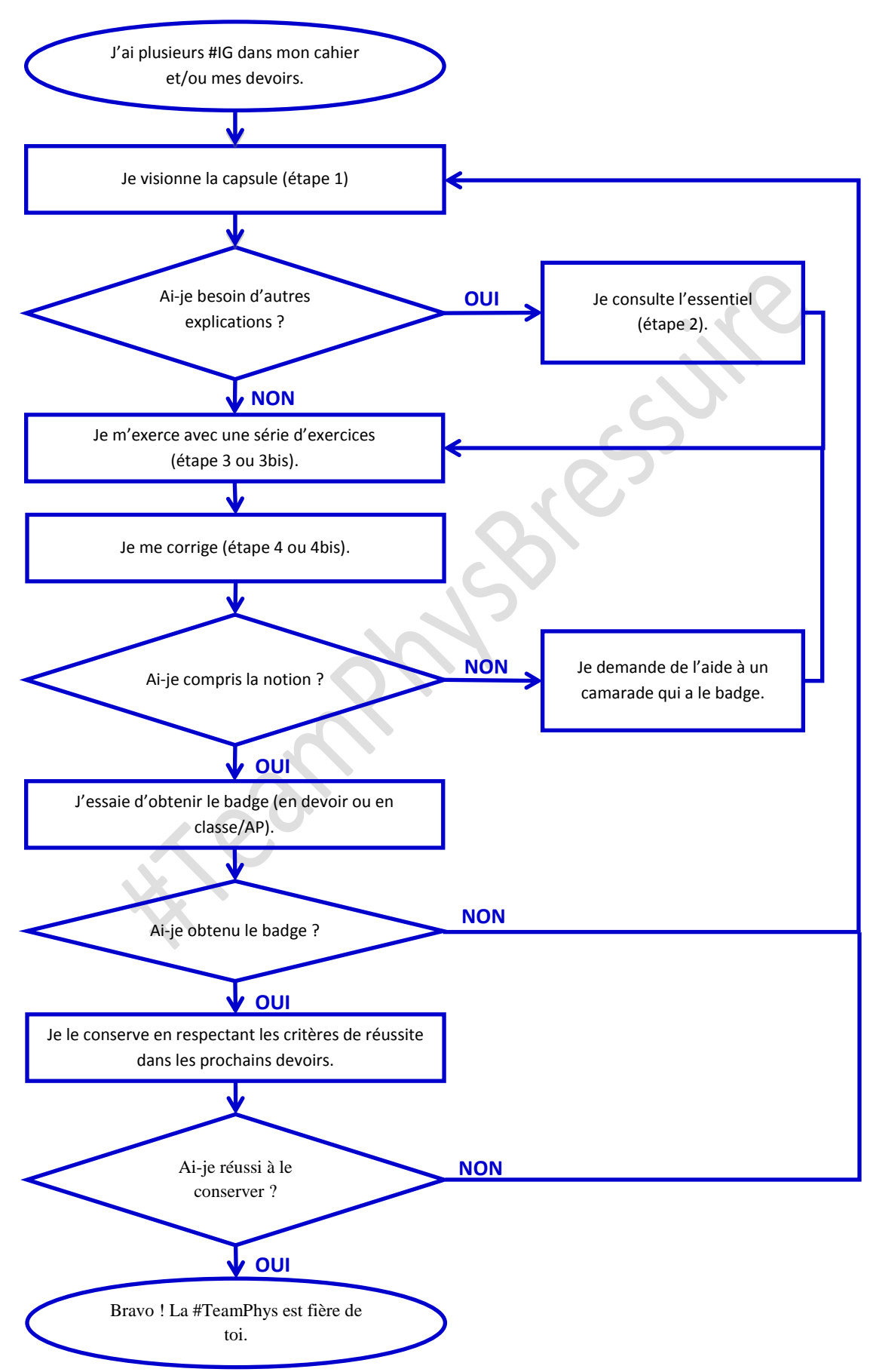

# **ÉTAPE 1 : JE VISIONNE LA CAPSULE SUR L'IDENTIFICATION DES GRANDEURS**

**Nom des fichiers disponibles sur la** 

**borne Lien de la capsule sur YouTube QR code de la capsule sur YouTube**

Capsule identification des grandeurs <https://lc.cx/cLXK>

# **ÉTAPE 2 : JE REVOIS L'ESSENTIEL SUR L'IDENTIFICATION DES GRANDEURS**

Lorsque vous utilisez une relation de votre cours pour répondre à une question, vous devez l'identifier clairement en utilisant la notation imposée dans l'énoncé ou en la choisissant judicieusement.

 $F = G \times$ 

 $m_T \times m_H$  $R_T^2$ 2

**Exemple 1 :** La notation de certaines grandeurs vous est imposée

Pour répondre à la 1ère question, vous devez :

• connaître la relation « générique » de votre cours :

La force d'attraction gravitationnelle entre 2 corps A et B s'écrit

$$
F_{A/B} = F_{B/A} = G \times \frac{m_A \times m_B}{d_{AB}^2}
$$

- adapter la relation aux notations imposées :
	- o le corps A sera le Terre notée T
		- $m_A$  devient  $m_T$
	- $\circ$  la distance entre l'homme et le centre de la Terre est R<sub>T</sub>  $d_{AB}$  devient  $R_T$
	- o la force d'attraction gravitationnelle s'exerçant entre l'homme et la Terre
		- $F_{A/B} = F_{B/A}$  devient F
	- choisir les notations pour les grandeurs restantes
		- o le corps B sera l'homme noté H
			- $m_B$  devient  $m_H$

Sur votre cahier ou votre copie, vous devez écrire :

**Exemple 2 :** Aucune grandeur n'a de notation imposée

Pour répondre à la question, vous devez :

• connaître la relation « générique » de votre cours pour déterminer une quantité de matière à partir d'une concentration molaire et d'un volume :

$$
c = \frac{n}{V} \text{ ou } n = c \times V
$$

- choisir les notations pour les grandeurs de l'énoncé :
	- $\circ$  volume de sang :  $V = 6,0$ L
	- $\circ$  concentration des ions sodium :  $c_1$
	- $\circ$  concentration des ions potassium :  $c_2$
	- $\circ$  concentration des ions chlorure :  $c_3$
- choisir les notations pour les grandeurs de la question :
	- o quantité de matière des ions sodium : n(Na<sup>+</sup>)
	- $\circ$  quantité de matière des ions potassium : n(K<sup>+</sup>)
	- o quantité de matière des ions chlorure : n(Cl- )

Sur votre cahier ou votre copie, vous devez écrire :

 $n(Na^+) = c_1xV$  $n(K^+) = c_2xV$ n(Cl<sup>-</sup>)= c<sub>3</sub>xV

### > Relier l'intensité du poids à l'attraction terrestre

**Données.** Constante de gravitation universelle :  $G = 6.67 \times 10^{-11} \text{ N} \cdot \text{m}^2 \cdot \text{kg}^{-2}$ . Masse de la Terre :  $m_r = 5.98 \times 10^{24}$  kg. Rayon de la Terre :  $R_r = 6.38 \times 10^3$  km. Intensité de la pesanteur sur Terre :  $q = 9.81 N \cdot kg^{-1}$ .

#### $9<sub>1</sub>$ **Force gravitationnelle**

1. Calculer l'intensité de la force d'attraction gravitationnelle F : a. s'exerçant entre un homme de masse 70 kg, en le supposant à l'altitude 0, et la Terre ;

b. s'exerçant entre la Terre et ce même homme.

- 2. Calculer l'intensité du poids P de cet homme.
- 3. Comparer les valeurs de F et de P.

#### 5 lonogramme sanguin

La liste des principaux ions contenus dans le sang et les valeurs de leurs concentrations constituent un ionogramme sanguin. Voici un extrait d'ionogramme :

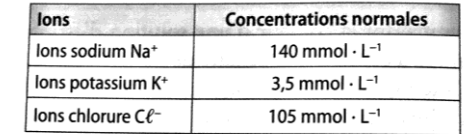

Sachant que le corps humain renferme en moyenne 6,0 L de sang, calculer la quantité de matière de chacun des ions contenus dans le sang d'une personne en bonne santé.

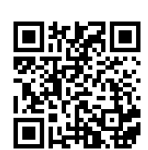

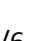

## **ÉTAPE 3 : JE M'EXERCE**

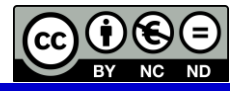

Vous disposez de la relation de cours à utiliser pour chaque question.

Réécrire la relation de cours par rapport à l'énoncé et la question, puis effectuer les applications numériques.

#### **Énoncé 1**

Un volume de 15 mL d'huile d'olive, ayant une masse de 13,8 g, est utilisé pour synthétiser un savon dermatologique. Calculer la masse volumique de l'huile d'olive. La comparer à celle de l'eau qui vaut 1,00.10<sup>3</sup> g.L<sup>-1</sup>.

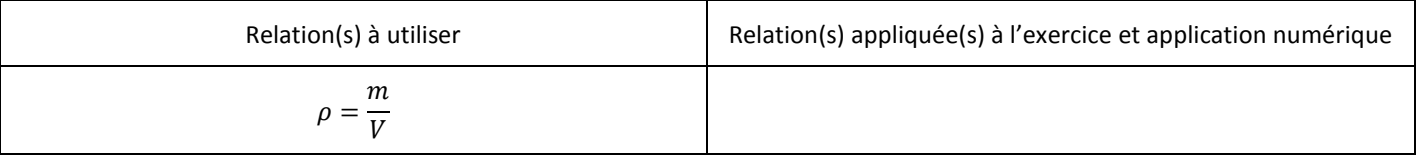

#### **Énoncé 2**

Le cuivre, le fer et le zinc, oligoéléments essentiels pour l'organisme, existent sous forme métallique. Trois coupelles contiennent respectivement 63,5 g de cuivre, 55,8 g de fer et 65,4 g de zinc. Dans quelle coupelle le nombre d'atomes est-il le plus important ?

Rappel : N<sub>a</sub> est le nombre d'Avogadro,  $N_a = 6,02.10^{23}$  ; M(Cu) = 63,5 g.mol<sup>-1</sup> ; M(Fe) = 55,8 g.mol<sup>-1</sup> ; M(Zn) = 65,4 g.mol<sup>-1</sup> ;

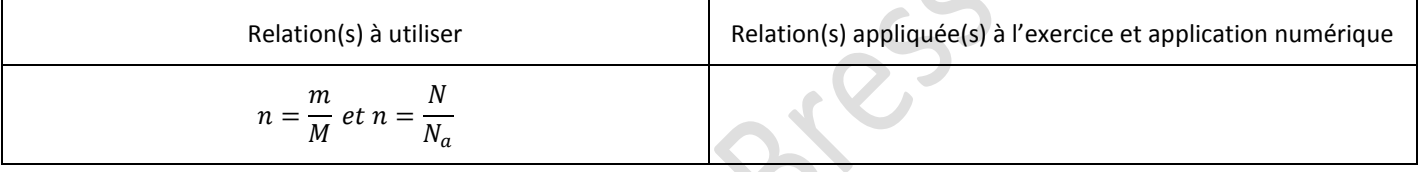

#### **Énoncé 3**

Sur la notice d'un sirop pour la toux, on peut lire : « *une cuillère à café de sirop contient 0,60 mmol de fer* ». Calculer la concentration molaire en fer notée c1 dans une cuillère à café de sirop de volume 5,0 mL. En déduire la quantité de matière en fer dans le flacon de 125 mL.

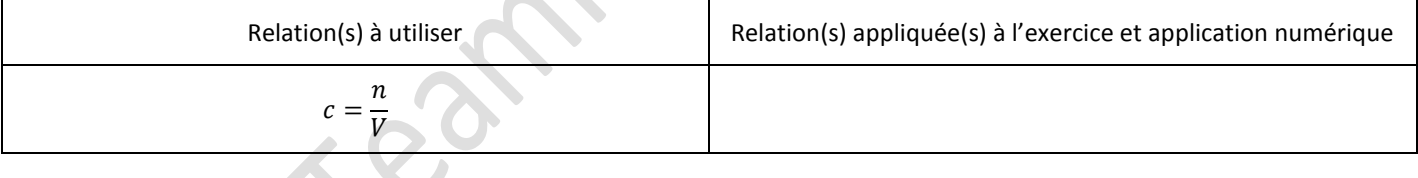

#### **Énoncé 4**

Afin de planter la pointe de son piolet de surface 1,0 cm<sup>2</sup> et les crampons de sa chaussure droite de surface 3,0 cm<sup>2</sup>, un alpiniste doit exercer une pression minimale de 5,0.10<sup>4</sup> hPa. Calculer la valeur de la force minimale correspondante pour planter le piolet.

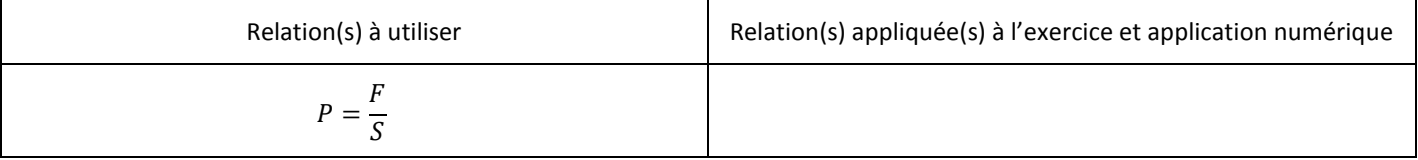

#### **Énoncé 5**

Dans son livre Question de poids, l'auteur Hal CLEMENT décrit la planète Mesklin comme un monde géant dont la pesanteur peut atteindre 900 fois celle de la Terre. Exprimer puis calculer le poids de masse 80 kg sur Terre puis sur Mesklin.

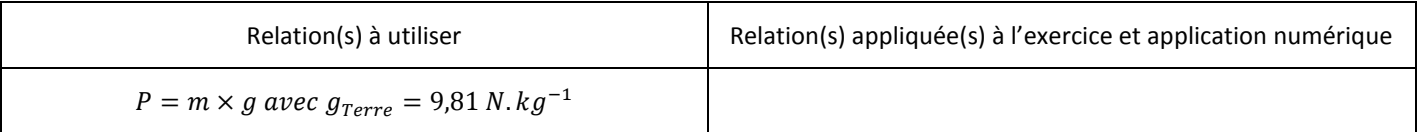

# **ÉTAPE 4 : JE ME CORRIGE.**

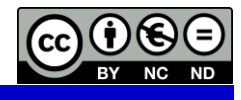

#### **Énoncé 1**

Un volume de 15 mL d'huile d'olive, ayant une masse de 13,8g, est utilisé pour synthétiser un savon dermatologique. Calculer la masse volumique de l'huile d'olive. La comparer à celle de l'eau qui vaut 1,00.10<sup>3</sup> g.L<sup>-1</sup>.

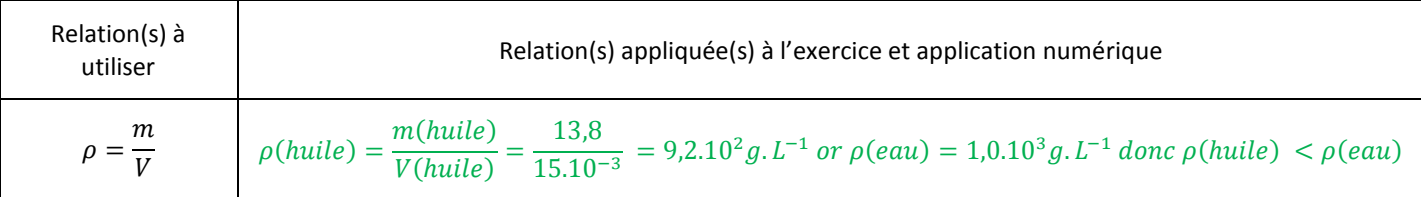

#### **Énoncé 2**

Le cuivre, le fer et le zinc, oligoéléments essentiels pour l'organisme, existent sous forme métallique. Trois coupelles contiennent respectivement 63,5 g de cuivre, 55,8g de fer et 65,4 g de zinc. Dans quelle coupelle le nombre d'atomes est-il le plus important ?

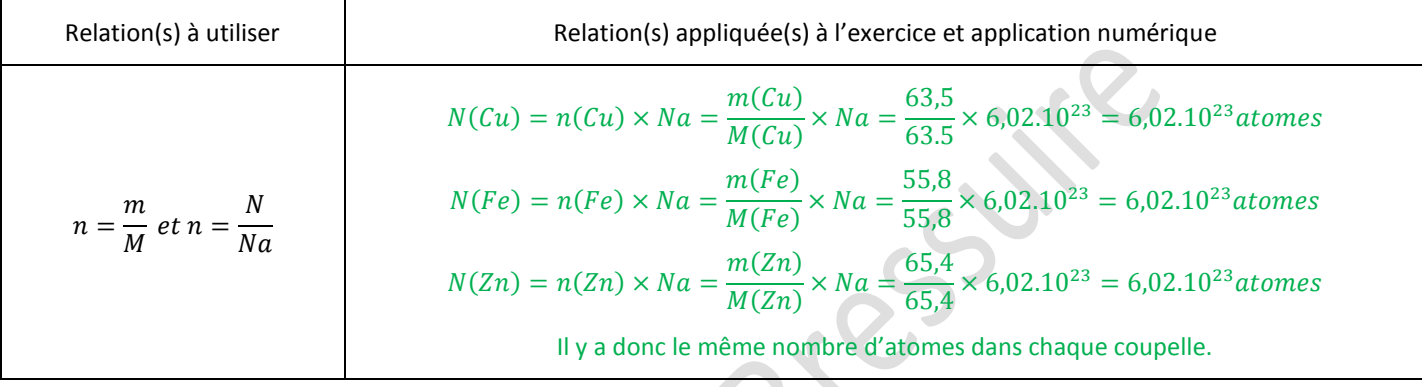

#### **Énoncé 3**

Sur la notice d'un sirop pour la toux, on peut lire : « *une cuillère à café de sirop contient 0,60 mmol de fer* ». Calculer la concentration molaire en fer notée c<sub>1</sub> dans une cuillère à café de sirop de volume 5,0mL. En déduire la quantité de matière en fer dans le flacon de 125 mL. .

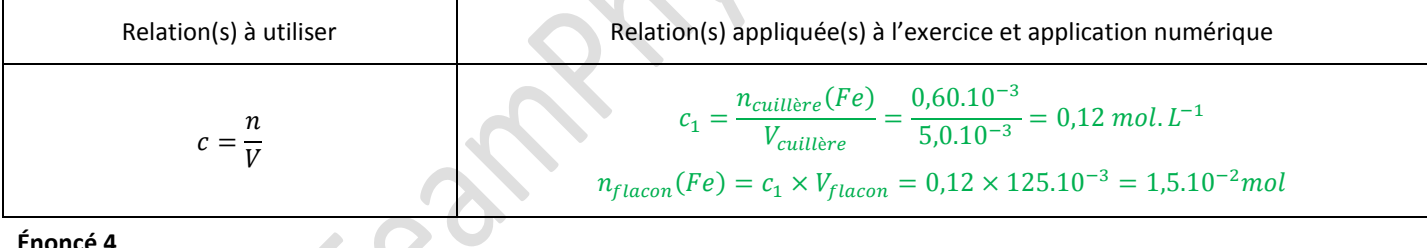

#### **Énoncé 4**

Afin de planter la pointe de son piolet de surface 1,0 cm<sup>2</sup> et les crampons de sa chaussure droite de surface 3,0 cm<sup>2</sup>, un alpiniste doit exercer une pression minimale de 5,0.10<sup>4</sup> hPa. Calculer la valeur de la force minimale correspondante pour planter le piolet.

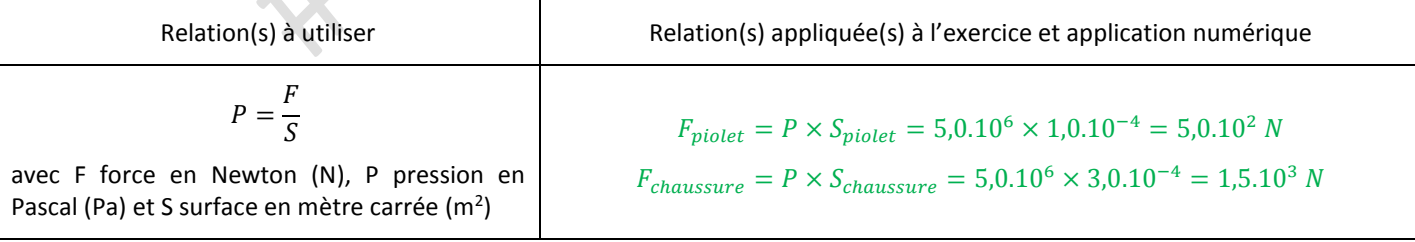

#### **Énoncé 5**

Dans son livre Question de poids, l'auteur Hal CLEMENT décrit la planète Mesklin comme un monde géant dont la pesanteur peut atteindre 900 fois celle de la Terre. Exprimer puis calculer le poids de masse 80 kg sur Terre puis sur Mesklin.

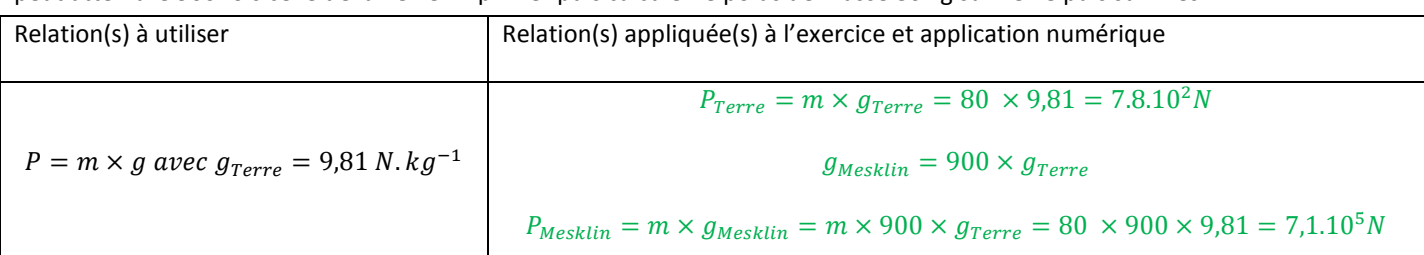

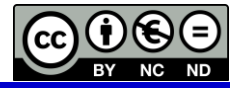

### **ÉTAPE 3 BIS : JE M'EXERCE DE NOUVEAU**

Vous disposez de la relation de cours à utiliser pour chaque question.

Réécrire la relation de cours par rapport à l'énoncé et la question, puis effectuer les applications numériques.

#### **Énoncé 1**

Le dichlorométhane a une densité égale à 1,33. Calculer sa masse volumique. La comparer avec celle de l'acétone qui vaut 784 g. $L^{-1}$ .

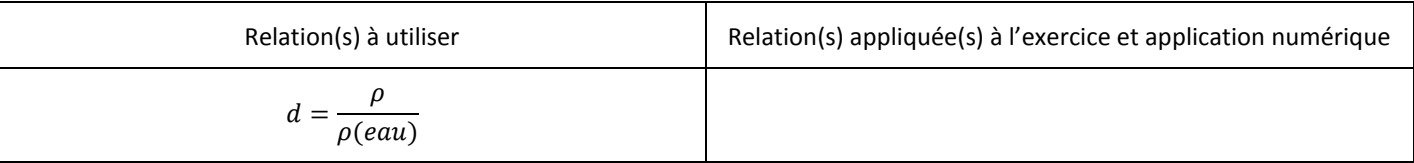

#### **Énoncé 2**

Le Synthol® est composé de différentes molécules dont le levomenthol (C<sub>10</sub>H<sub>20</sub>O) et le résorcinol (C<sub>6</sub>H<sub>6</sub>O<sub>2</sub>). Un tube de Synthol® contient 21,0 mg de levomenthol et 1,44 g de résorcinol. Calculer la quantité de matière de chaque molécule contenue dans un tube.

 $\underline{\text{Données}}$ : M(C<sub>10</sub>H<sub>20</sub>O) = 156 g.mol<sup>-1</sup> ; M(C<sub>6</sub>H<sub>6</sub>O<sub>2</sub>) = 110 g.mol<sup>-1</sup> ;

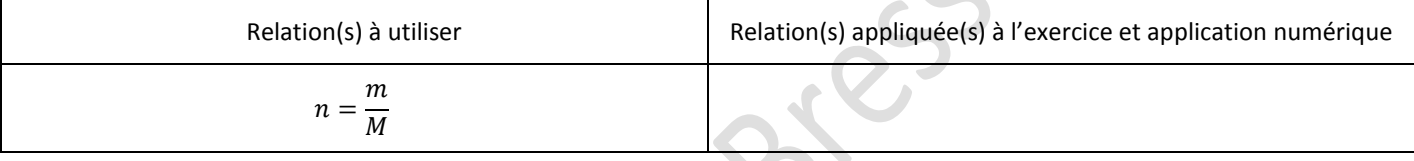

#### **Énoncé 3**

On mélange 20,0 mL d'une solution aqueuse de concentration en ion peroxodisulfate ( $S_2O_8^{2-}$ ) égale à c<sub>1</sub> = 1,00.10<sup>-1</sup> mol.L<sup>-1</sup> avec 10,0 mL d'une solution aqueuse de concentration en ion iodure ( $I^-$ ) égale à  $c_2$  =5,00.10<sup>-1</sup> mol.L<sup>-1</sup>. Calculer la quantité de matière introduite pour chaque ion.

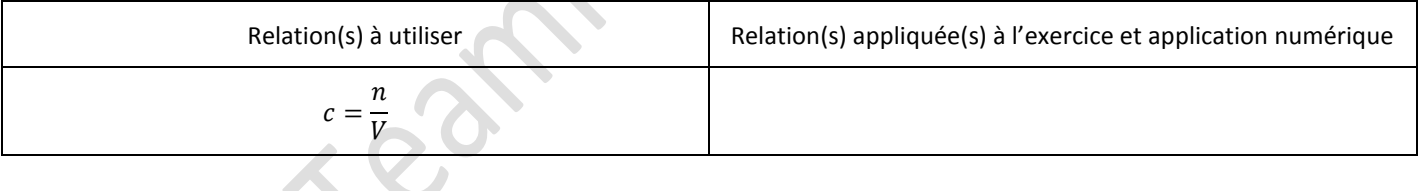

#### **Énoncé 4**

Un pâtissier dispose d'un sirop de sucre commercial dont la concentration en saccharose est  $c_{m0}$  = 17,1 g.L<sup>-1</sup>. Il mélange 200 mL de sirop commercial et le volume suffisant d'eau pour obtenir 1,00 L de sirop léger. Calculer sa concentration massique en saccharose.

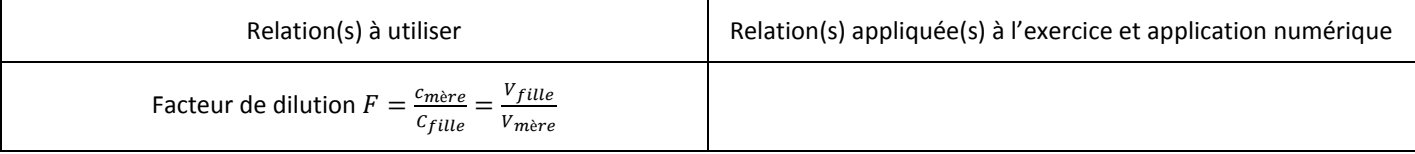

#### **Énoncé 5**

Un lecteur DVD utilise un laser dont la longueur d'onde de la radiation vaut 650 nm alors qu'un lecteur Blu-Ray utilise un laser dont la longueur d'onde de la radiation vaut 405 nm. Calculer l'énergie correspondante à chaque radiation.

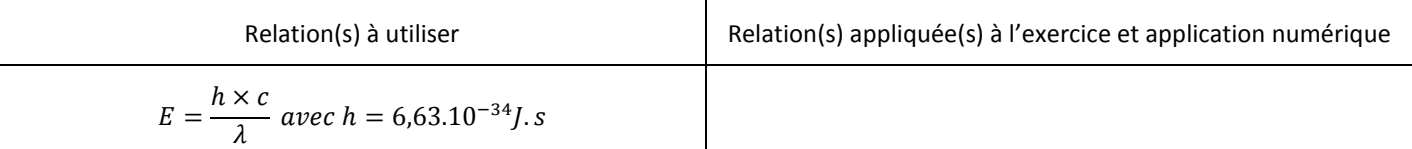

#### #TeamPhysBressuire 5/6

## **ÉTAPE 4 BIS : JE ME CORRIGE**

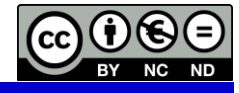

#### **Énoncé 1**

Le dichlorométhane a une densité égale à 1,33. Calculer sa masse volumique. La comparer avec celle de l'acétone qui vaut 784 g. $L^{-1}$ .

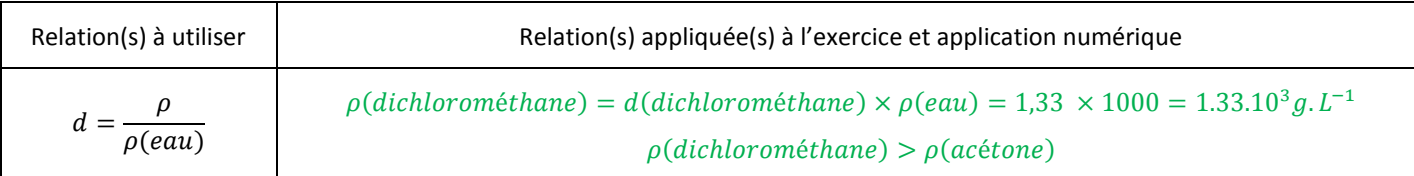

#### **Énoncé 2**

Le Synthol® est composé de différentes molécules dont le levomenthol (C<sub>10</sub>H<sub>20</sub>O) et le résorcinol (C<sub>6</sub>H<sub>6</sub>O<sub>2</sub>). Un tube de Synthol® contient 21,0 mg de levomenthol et 1,44 g de résorcinol. Calculer la quantité de matière de chaque molécule contenue dans un tube. Données

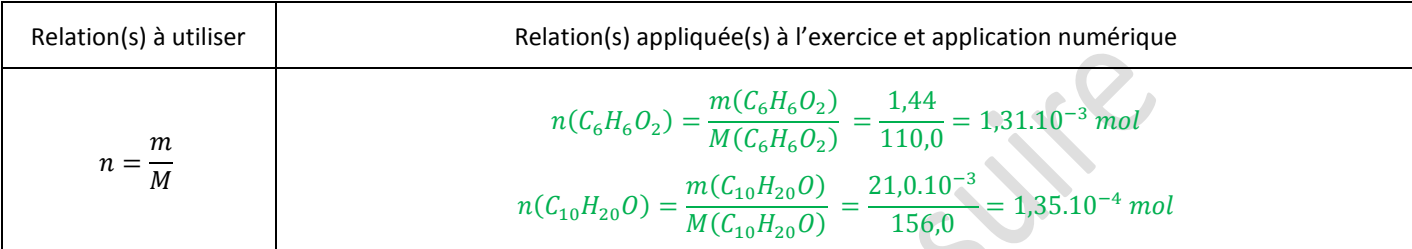

#### **Énoncé 3**

On mélange 20,0 mL d'une solution aqueuse de concentration en ion peroxodisulfate ( $S_2O_8^{2-}$ ) égale à  $c_1$  = 1,00.10<sup>-1</sup> mol.L<sup>-1</sup> avec 10,0 mL d'une solution aqueuse de concentration en ion iodure ( $I^-$ ) égale à  $c_2$  =5,00.10<sup>-1</sup> mol.L<sup>-1</sup>. Calculer la quantité de matière introduite pour chaque ion.

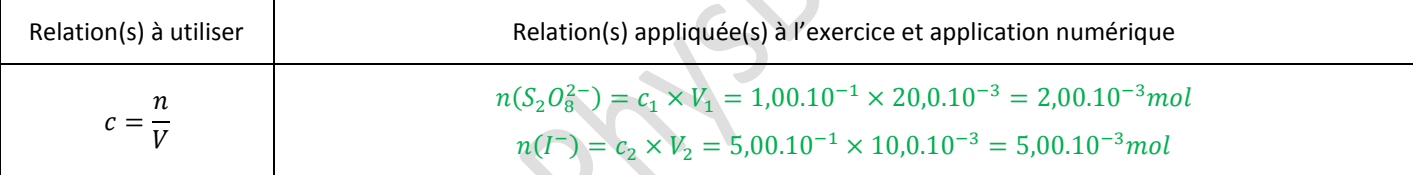

#### **Énoncé 4**

Un pâtissier dispose d'un sirop de sucre commercial dont la concentration en saccharose est Cm<sub>0</sub> = 17,1 g.L<sup>-1</sup>. Il mélange 200 mL de sirop commercial et le volume suffisant d'eau pour obtenir 1,00 L de sirop léger. Calculer sa concentration massique en saccharose.

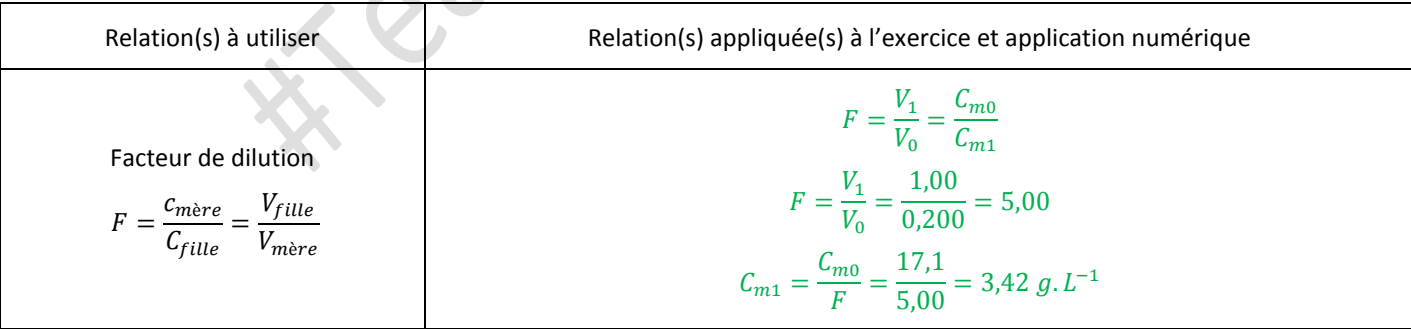

#### **Énoncé 5**

Un lecteur DVD utilise un laser dont la longueur d'onde de la radiation vaut 650 nm alors qu'un lecteur Blu-Ray utilise un laser dont la longueur d'onde de la radiation vaut 405 nm. Calculer l'énergie correspondante à chaque radiation.

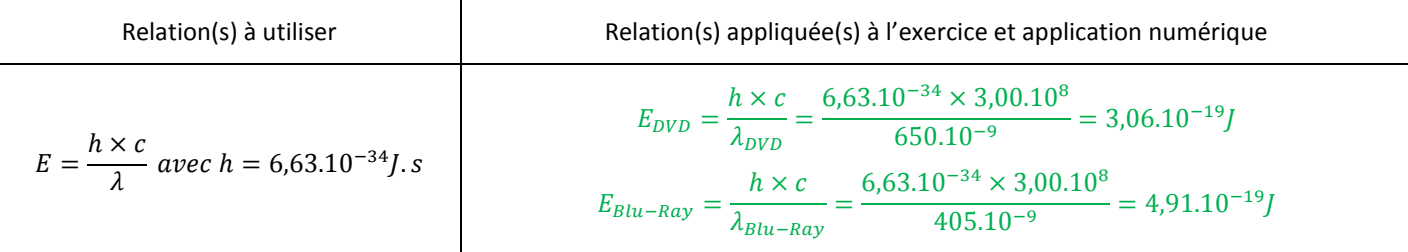